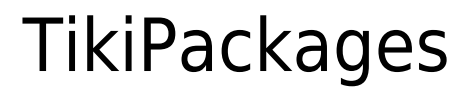

Please see: [Packages](http://doc.tiki.org/Packages)